## HCP -

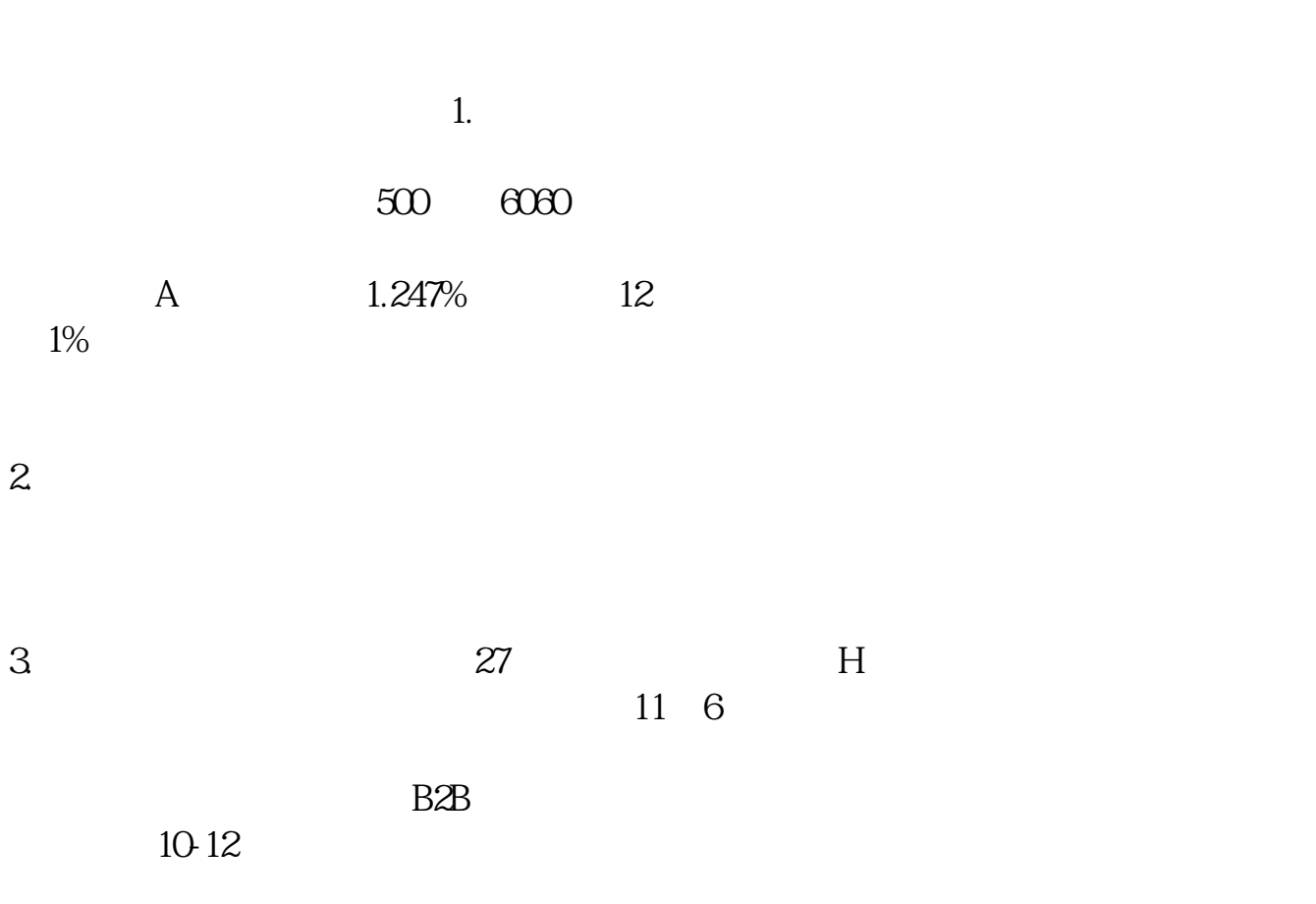

## $4.$

乎为0。

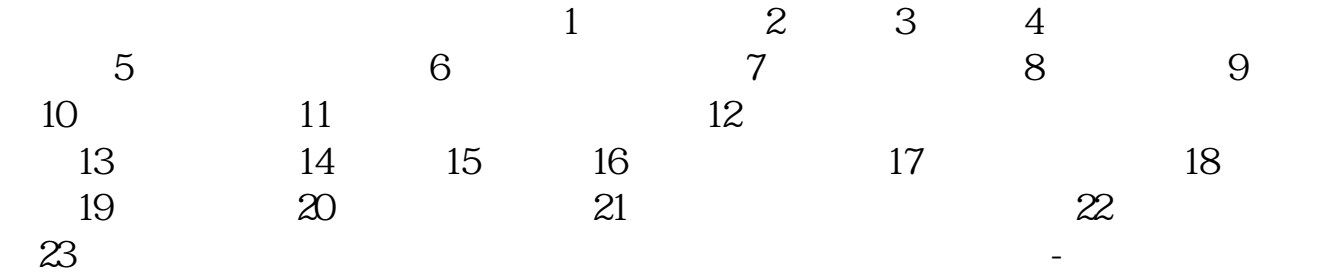

 $2$ 

 $3$ 

 $4$ 

 $5$ 

 $\mathbf A$ 

 $\frac{1}{1}$ 

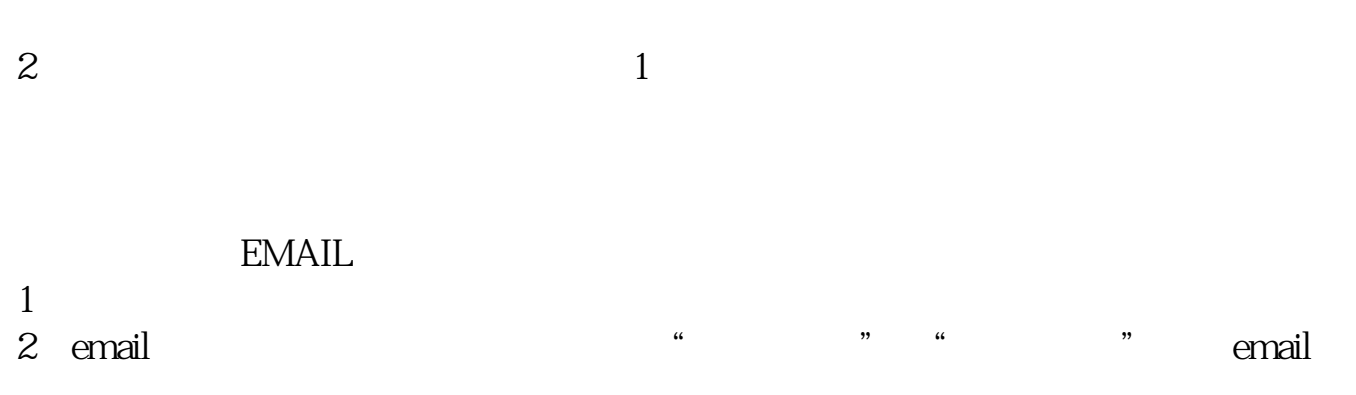

 $3 \nightharpoonup$ 

HCP

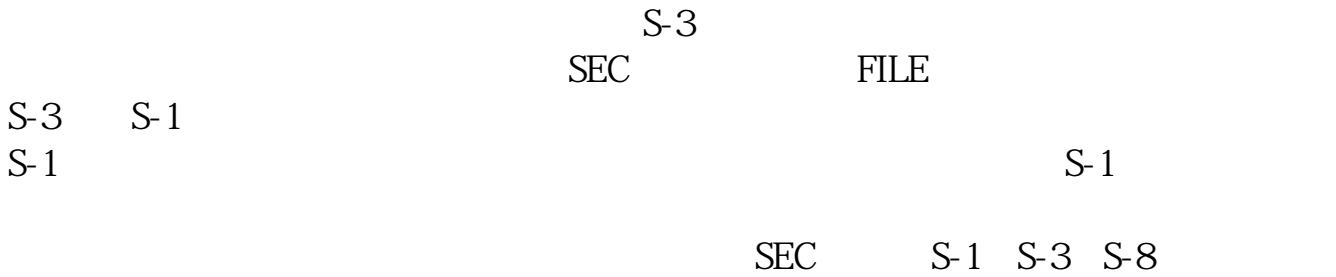

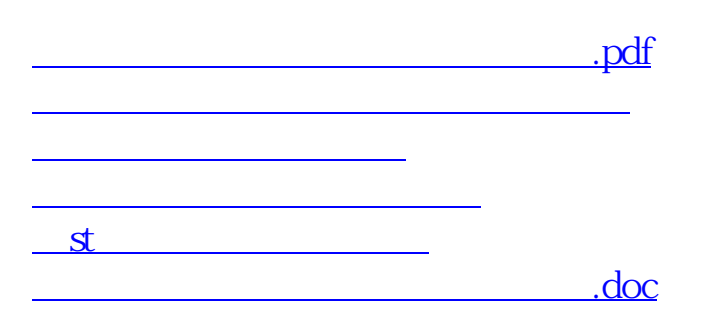

<u><https://www.gupiaozhishiba.com/store/35821418.html></u>